## Package 'zFPKM'

April 15, 2020

Title A suite of functions to facilitate zFPKM transformations Version 1.8.0 Description Perform the zFPKM transform on RNA-seq FPKM data. This algorithm is based on the publication by Hart et al., 2013 (Pubmed ID 24215113). Reference recommends using zFPKM > -3 to select expressed genes. Validated with encode open/closed chromosome data. Works well for gene level data using FPKM or TPM. Does not appear to calibrate well for transcript level data. License GPL-3 | file LICENSE URL <https://github.com/ronammar/zFPKM/> BugReports <https://github.com/ronammar/zFPKM/issues> Imports checkmate, dplyr, ggplot2, tidyr, SummarizedExperiment Suggests knitr, limma, edgeR, GEOquery, stringr, printr VignetteBuilder knitr biocViews ImmunoOncology, RNASeq, FeatureExtraction, Software, GeneExpression **Depends**  $R (= 3.4.0)$ LazyData true RoxygenNote 6.0.1 git\_url https://git.bioconductor.org/packages/zFPKM git\_branch RELEASE\_3\_10 git\_last\_commit 0019ad8 git last commit date 2019-10-29 Date/Publication 2020-04-14 Author Ron Ammar [aut, cre], John Thompson [aut] Maintainer Ron Ammar <ron.ammar@bms.com>

### R topics documented:

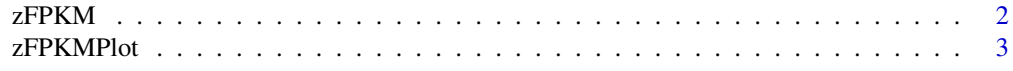

#### **Index** [4](#page-3-0)

#### <span id="page-1-0"></span>Description

Perform the zFPKM transform on RNA-seq FPKM data. This algorithm is based on the publication by Hart et al., 2013 (Pubmed ID 24215113). Reference recommends using zFPKM > -3 to select expressed genes. Validated with encode open/closed promoter chromatin structure epigenetic data on six of the ENCODE cell lines. Works well for gene level data using FPKM or TPM. Does not appear to calibrate well for transcript level data.

#### Usage

zFPKM(fpkmDF, assayName = "fpkm")

#### Arguments

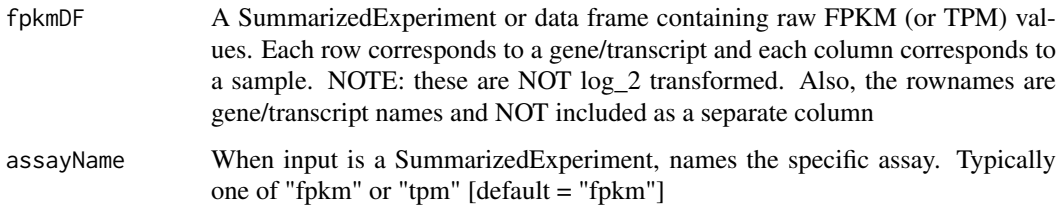

#### Value

zFPKM data frame

#### Author(s)

Ron Ammar, <ron.ammar@bms.com>

#### References

<http://www.ncbi.nlm.nih.gov/pubmed/24215113>

#### Examples

```
library(dplyr)
gse94802 <- "ftp://ftp.ncbi.nlm.nih.gov/geo/series/GSE94nnn/GSE94802/suppl/GSE94802_Minkina_etal_normalized
temp <- tempfile()
download.file(gse94802, temp)
fpkm <- read.csv(gzfile(temp), row.names=1)
MyFPKMdf <- select(fpkm, -MGI_Symbol)
```
zfpkm <- zFPKM(MyFPKMdf)

#### <span id="page-2-0"></span>Description

Perform the zFPKM transform on RNA-seq FPKM data. This algorithm is based on the publication by Hart et al., 2013 (Pubmed ID 24215113). Reference recommends using zFPKM > -3 to select expressed genes. Validated with encode open/closed promoter chromatin structure epigenetic data on six of the ENCODE cell lines. Works well for gene level data using FPKM or TPM. Does not appear to calibrate well for transcript level data.

#### Usage

```
zFPKMPlot(fpkmDF, assayName = "fpkm", FacetTitles = FALSE,
 PlotXfloor = -20
```
#### Arguments

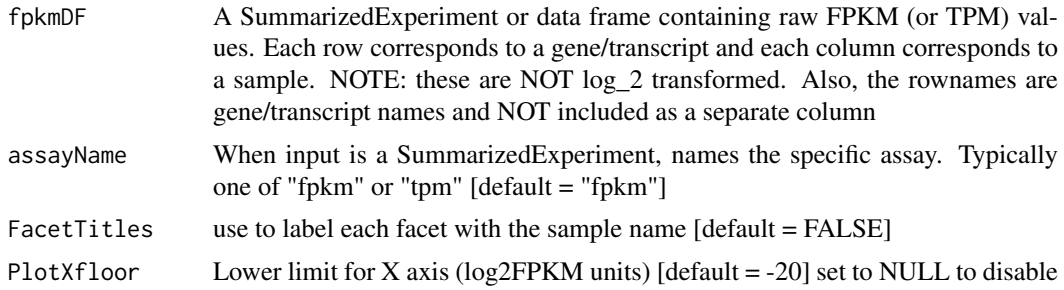

#### Value

Displays plots of zFPKM distributions

#### Author(s)

Ron Ammar, <ron.ammar@bms.com>

#### References

<http://www.ncbi.nlm.nih.gov/pubmed/24215113>

#### Examples

```
library(dplyr)
gse94802 <- "ftp://ftp.ncbi.nlm.nih.gov/geo/series/GSE94nnn/GSE94802/suppl/GSE94802_Minkina_etal_normalized
temp <- tempfile()
download.file(gse94802, temp)
fpkm <- read.csv(gzfile(temp), row.names=1)
MyFPKMdf <- select(fpkm, -MGI_Symbol)
```
zFPKMPlot(MyFPKMdf)

# <span id="page-3-0"></span>Index

#### ∗Topic zFPKM

zFPKM, [2](#page-1-0) zFPKMPlot, [3](#page-2-0)

zFPKM, [2](#page-1-0) zFPKMPlot, [3](#page-2-0)